## **Distribution EOLE - Scénario #33450**

# **Era impossible de récupérer/envoyer des modèles sur Zéphir pour une variante/groupe de machine**

26/11/2021 09:19 - Emmanuel GARETTE

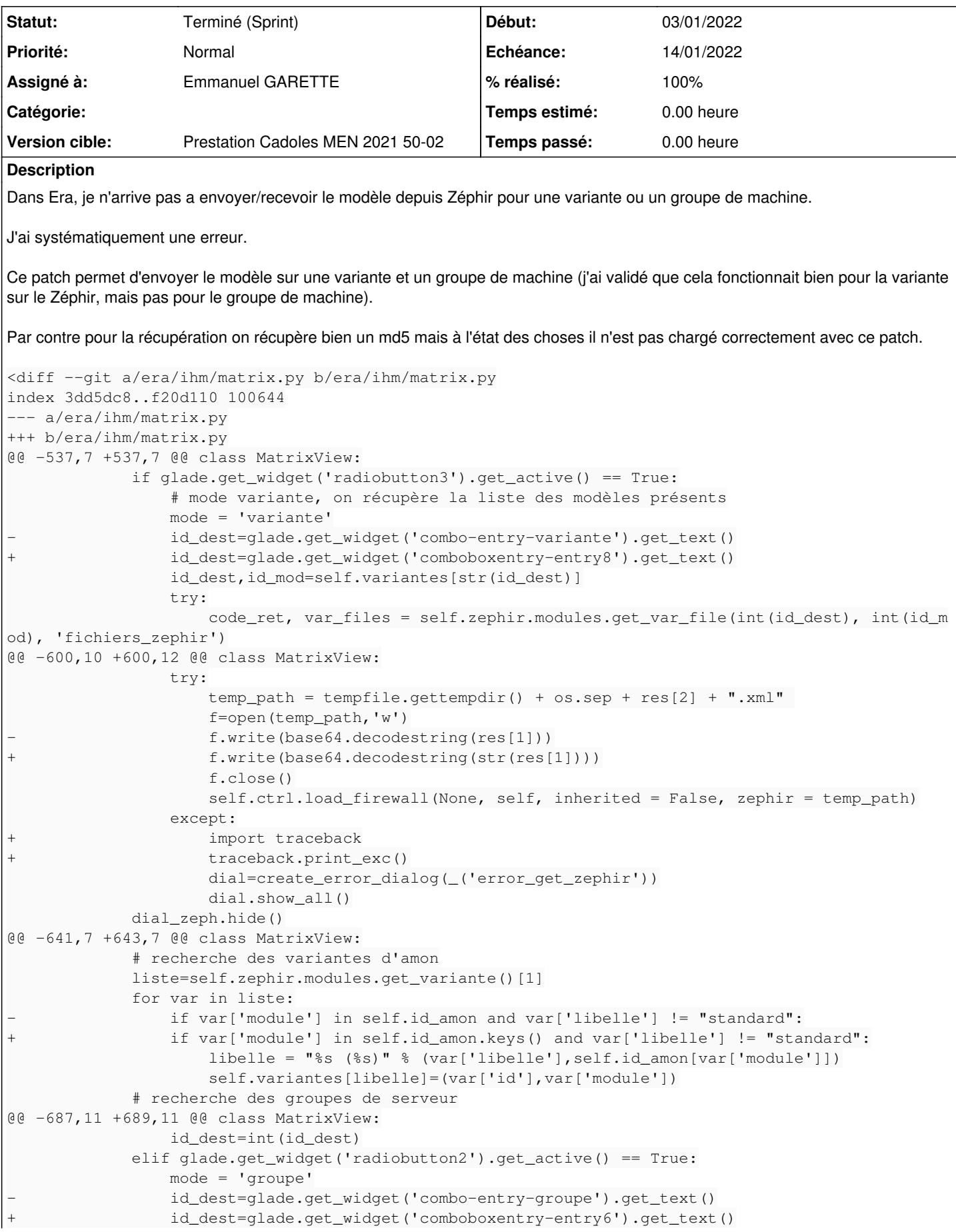

```
                 id_dest=groupes[str(id_dest)]
                            elif glade.get_widget('radiobutton3').get_active() == True:
                                     mode = 'variante'
                    id_dest=glade.get_widget('combo-entry-variante').get_text()
+                id_dest=glade.get_widget('comboboxentry-entry8').get_text()
                                      id_dest = self.variantes[str(id_dest)][0]
```
## **À faire**

- $\bullet$  EOLE  $>= 2.8.1$
- Appliquer le patch et aller au bout de la correction
- Mettre à jour ou ajouter un test Squash existant afin de valider cette fonctionnalité

### **Sous-tâches:**

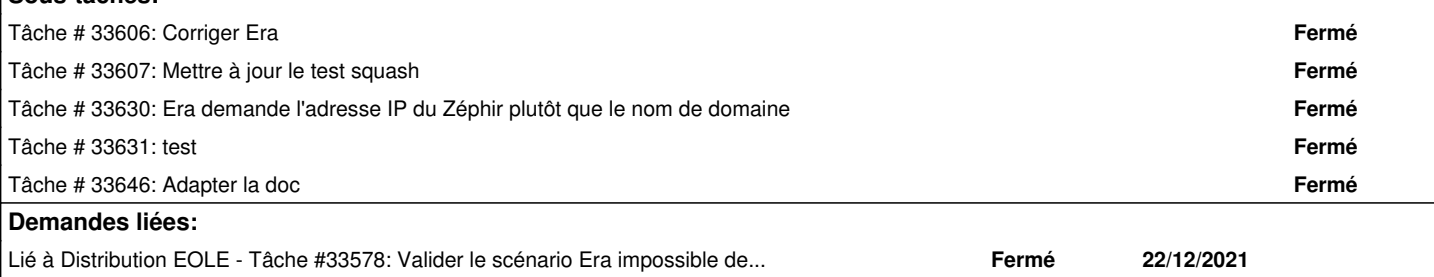

#### **Historique**

#### **#1 - 26/11/2021 09:42 - Joël Cuissinat**

- *Tracker changé de Demande à Scénario*
- *Début 26/11/2021 supprimé*
- *Release mis à Carnet de produit (Cadoles)*
- *Points de scénarios mis à 2.0*

#### **#2 - 13/12/2021 12:07 - Joël Cuissinat**

*- Description mis à jour*

#### **#3 - 14/12/2021 10:12 - Matthieu Lamalle**

- *Echéance mis à 14/01/2022*
- *Assigné à mis à Emmanuel GARETTE*
- *Version cible mis à Prestation Cadoles MEN 2021 50-02*
- *Début mis à 13/12/2021*
- *Release Carnet de produit (Cadoles) supprimé*

#### **#4 - 07/01/2022 12:10 - Joël Cuissinat**

*- Lié à Tâche #33578: Valider le scénario Era impossible de récupérer/envoyer des modèles sur Zéphir pour une variante/groupe de machine ajouté*

#### **#5 - 07/01/2022 15:28 - Joël Cuissinat**

- *Statut changé de Nouveau à Terminé (Sprint)*
- *Release mis à EOLE 2.8.1*